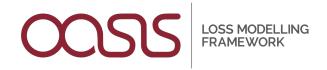

## Building and deploying a model in Oasis - hands-on workshop

**Summer 2019** 

## \*Overview\*

This workshop will guide participants through the process of building and testing a simple model in Oasis format, then deploying it into the Oasis platform. It is assumed that the participants already have a working knowledge of catastrophe modelling concepts, good data manipulation skills and some basic programming skills. The workshop has been completely updated since last year and will introduce many new techniques and concepts.

## \*Content\*

- Technology basics Oasis architecture, GitHub, Docker, Unix, Python
- Footprint and vulnerability file formats
- Mapping exposure data to the model, using the new OED format
- Testing a model using Oasis MDK command line tools
- Oasis financial model, including reinsurance
- Packaging and deploying a model to the Oasis Platform

## \*Requirements\*

- Laptop with internet access, to access hosted development environment, or laptop running Linux
- \* Working knowledge of catastrophe modelling concepts
- \* Basic usage of Unix command line
- \* Basic programming skills Python or R